# SLOŽENI TIPOVI PODATAKA UVOD U LISTE

# SLOŽENI TIPOVI PODATAKA

• Omogućuju rad s većim količinama podataka koje treba nekako obraditi

- Liste
- •n-torke
- •Rječnik
- String

# LISTA (LIST)

- Tip podataka koji omogućuje pohranu više podataka istog ili različitog tipa kojeg možemo dinamički povećavati ili smanjivati
- Varijabla ovog tipa sadrži elemente navedene unutar uglatih zagrada odvojenih zarezom
- Podaci su određeni indeksom (prvi element ima indeks nula)
- Učitani ulazni podaci su nam dostupni za naknadno korištenje

# PRIMJER 1.

 $>>$  L = [1, 2, "tri", 4.156, "pet"] >>> L  $[1, 2, 'tri', 4.156, 'pet']$  $>>$   $L[0]$  $\mathbf{1}$  $>>$  L[3] 4.156

>>> a=[1.5, [2, 4], [5, "INF"]]  $>>\lambda$  $[1.5, [2, 4], [5, 'INF$ ]]

#### SVOJSTVA LISTE • Promjenjiva struktura koja omogućava izravan pristup pojedinačnim elementima i promjene njihove vrijednosti

```
>>> a = [1, 2, 3, 4]>>\frac{1}{2}[1, 2, 3, 4]>> a[0]
\mathbf 1>> a[6]
Traceback (most recent call last):
  File "<pyshell#3>", line 1, in <module>
    a[6]IndexError: list index out of range
>> a[-1]
4
```
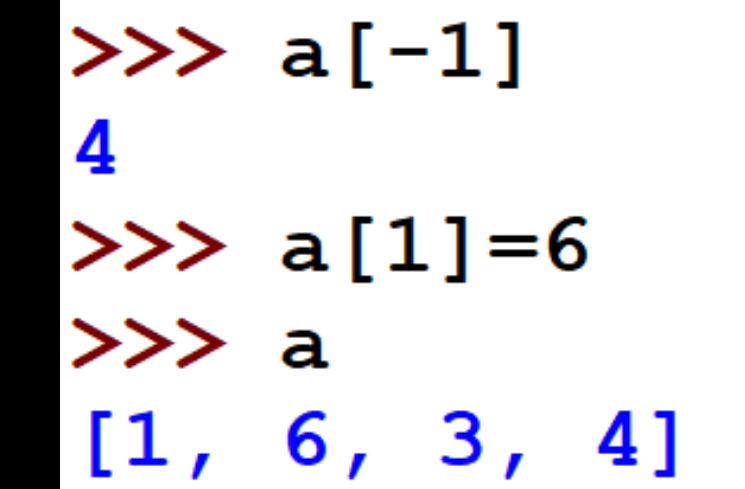

#### SVOJSTVA LISTE •Iz liste se mogu izdvojiti i mijenjati neki njezini pojedinačni dijelovi 6]

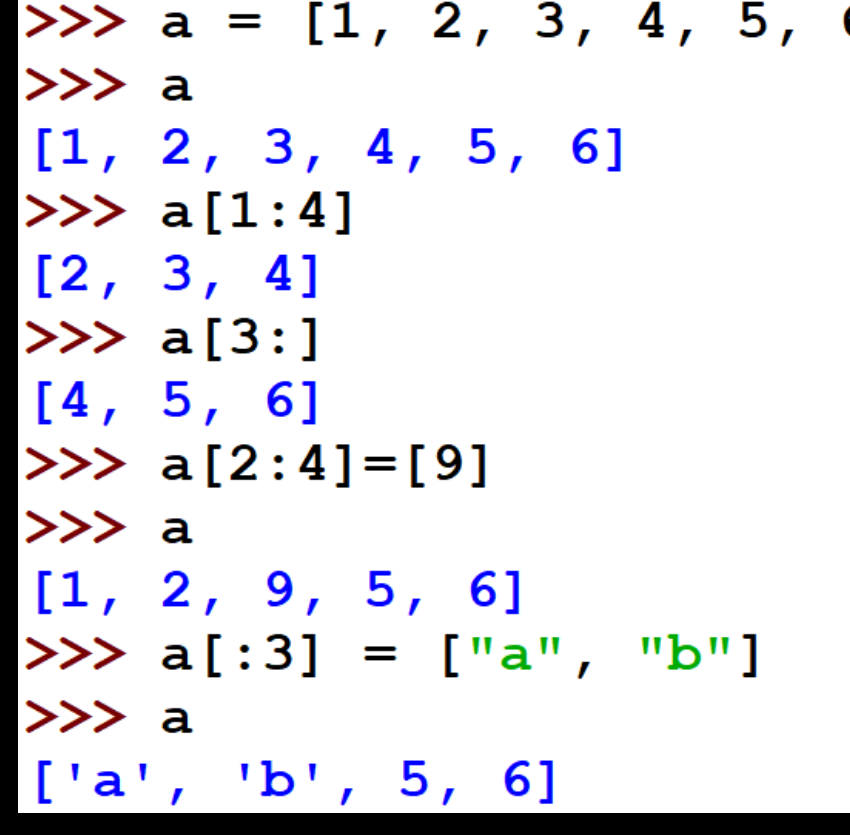

# SVOJSTVA LISTE • Kao i stringove i liste možemo zbrajati i množiti

```
>> a = [1, 2, 3]>> b = ["četiri", "pet"]
>>\lambda a+b
[1, 2, 3, 'četiri', 'pet'][1, 2, 3, 1, 2, 3]>> a+[8, 9]
[1, 2, 3, 8, 9]
```
# SVOJSTVA LISTE

•U ugniježđenoj listi možemo pristupiti elementima u elementima

```
>>> a = [1, 2, 3], 5, [8, 9, 10], "program"]
>> a[0][0]\mathbf 1>> a[2][1]
9
>> a[0][5]Traceback (most recent call last):
  File "<pyshell#4>", line 1, in <module>
    a[0][5]IndexError: list index out of range
>> a[3][2]
\mathbf{O}
```
# SVOJSTVA LISTE • Broj elemenata u listi određuje se upotrebom funkcije **len()**

### SVOJSTVA LISTE

•Možemo izbaciti zadanog indeksa ili više elemenata zadanih segmentom upotrebom naredbe **del()**

# DRUGE MOGUĆNOSTI

- •Možemo koristiti funkcije **min() i max()**  kada su elementi liste istog tipa i ako se mogu uspoređivati
- Provjera je li neki element element liste operatori **in** ili **not in**

# KREIRANJE LISTE

Kako popuniti listu ulaznim vrijednostima ili vrijednostima koje računamo u programu?

- Kreiramo praznu listu
- Popunjavamo praznu listu s elementima
- Python nam ne dozvoljava da upisujemo vrijednosti na određeno mjesto u listi
- Ako znamo koliko lista ima elemenata možemo incijalizirati vrijednost svakog elementa

# PRIMJERI

```
>> L = [0] *5
>> L
[0, 0, 0, 0, 0]>> L[2]=4
>> L
[0, 0, 4, 0, 0]
```

```
>> L = []
>> L = L + [5]>> T
\left[ 5 \right]>> L = L + [int(input())]5
>>> L
[5, 5]>> L[2]=4
Traceback (most recent call last):
 File "<pyshell#5>", line 1, in <module>
   L[2]=4IndexError: list assignment index out of range
>> L[1]=4
>>> L
[5, 4]
```
KOPIJA LISTE • Ako želimo kreirati kopiju liste moramo kopirati sve njezine elemente, a ne samo listu jer će inače te dvije liste biti identične

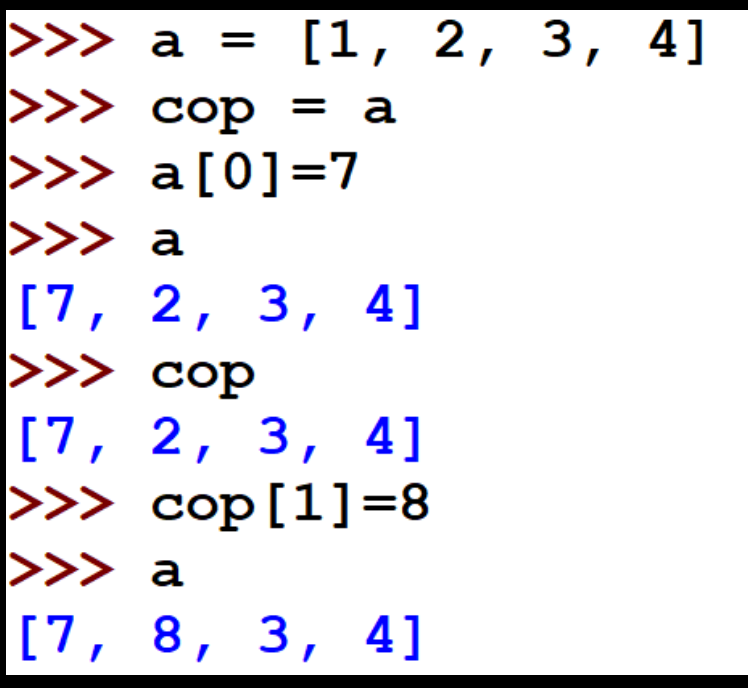

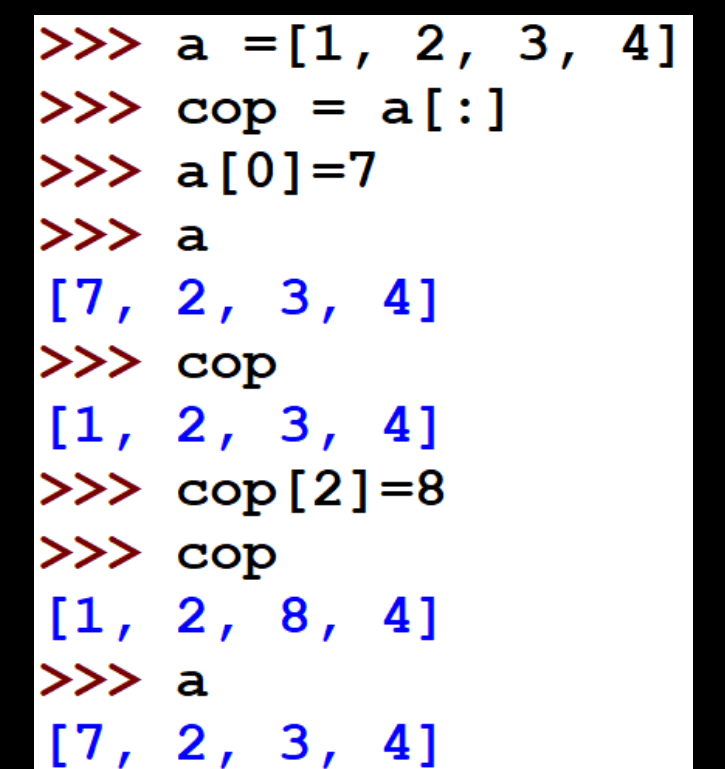

# ZAD. 1.

Napišite program koji unosi prirodan broj n i zatim n prirodnih brojeva. Program treba učitane brojeve spremiti u listu.

```
n = int(input())L =ТI
for i in range(n):
    x = int(input())L = L + [x]print(L)
```
# KERIRANJE LISTE POMOĆU NAREDBE FOR

• Python omogućuje jednostavno kreiranje liste pomoću for petlje

> $>>$  L = [i for i in range(5)]  $>>$  L  $[0, 1, 2, 3, 4]$  $>>$  A = [i\*2 for i in range(5)]  $>>> A$  $[0, 2, 4, 6, 8]$

## ZAD. 2.

#### Napišite program koji kreira listu koja sadrži prirodne brojeve od 14 do 25.

# ZAD. 3.

#### Napišite program koji kreira listu koja sadrži sve parne brojeve od 24 do 38 uključujući i njih.

# ZAD. 4.

#### Napišite program koji unosi broj n i zatim kreira listu koja sadrži niz kvadrata brojeva od 1 do n<sup>2</sup> .

# ZAD. 5.

#### Napišite program koji kreira listu brojeva od 1 do 100, ali takvi da su djeljivi s 3.

# ZAD. 6.

Napišite program koji unosi visinu od n učenika (prirodni brojevi) koji su u razredu te zatim određuje koliko učenika ima visinu iznad prosječne u tom razredu.

# ZAD. 7.

#### Napišite program koji upisuje pet brojeva (pet visina učenika u razredu) te ispisuje najveću i najmanju visinu.

# ZAD. 8.

Napišite program koji učitava n brojeva u neku listu. Program treba odrediti koji su od unesenih brojeva parni i njih u listi zamijeniti s znakom "P".

# ZAD. 9.

Napišite program koji učitava listu od n prirodnih brojeva npr. a=[3,2,7,8,3,2,5] i briše sve duplikate iz te liste te ispisuje novu listu s obrisanim duplikatima.

# ZAD. 10.

#### Napišite program koji učitava n prirodnih brojeva u neku listu. Program treba iz liste izbaciti sve brojeve koji su djeljivi s 5.